## **Download free Photoshop CC 2014 Patch With Serial Key With Full Keygen For Mac and Windows 64 Bits 2023**

Cracking Adobe Photoshop is different than installing the software. The first step is to download the software from Adobe's website. After you have the file on your computer, run it to install the application. Once the application is installed, you need to locate the patch file. This is usually available online and will be used to crack the software. Once the patch file is located, you need to run it and follow the instructions. Once the patching process is complete, you can use the software to its full potential.

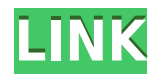

One big change with the new beta 7 is the difficulty of identifying the bleed area in a photo's white border. Even though the white border will always be around 1–2 pixel wide, that bleed area often needs to be removed from the main image to allow a photo to print properly. (If you eliminate an entire white border, however, you'll inevitably lose the original photo's important content.) With the old Creative Suite 3 ways of "isolating white" (like the select by color or bullseye selections), it was fairly easy to be aware when you were in the bleed area. The need to keep your concentration fixed on that border area or on the image itself could be distracting, as with any image editing application. With the new way, however, it is much more difficult to figure out when you're still within the blemish area. Photoshop Elements 2021 responds to this new issue with a "noticeble" update. There, you can now see the difference between the image and its blemish area. In my version, I had to isolate the correct area by making an "image copy" of it using the Multiply Channel. Then, the entire bleed area was highlighted and remained separate from the photo, and could be eliminated if desired. (Photoshop Elements has long had the option for "blend into background," which also works here, though I never use it.) There were some questions I've received about how these upgrades will affect large images, and what I can do to turn them off if needed. I'm not entirely certain why some photographers, even hobbyists, take photos at an unusually high resolution. And certainly, the old  $500 \times 500$  pixels app catered to these users.

## **Download Photoshop CC 2014Keygen Full Version {{ last releAse }} 2023**

This version of Photoshop also includes many UI tweaks. For example, the UI feels a bit more flatter and more modern than previous iterations. However, the UI is also more challenging to understand as there are many more options and user onsets. To click on different things, you can use the various keyboard shortcuts. Here's a short list of what those are: There are two options available when you log in to Photoshop. You can access the online editor either from the browser - or via the application. While you are uploading things, you can access different versions of a file by clicking the usage tab. The layers pane brings a wide range of features that allow you to manipulate and otherwise interact with your layers. Rather than stifling creativity, we've incorporated that one of the most powerful features of Photoshop: the ability to apply shape layers which have a greater capacity to shape, reshape and achieve the most realistic outcomes when manipulating images. It's a tool that allows you to create seamless colored backgrounds, add objects that appear as if it was created by hand and change the background color, which could not be possible without shape layers. Open the Blending Options window and choose the option you want to use for your project. When working on a project , you can choose among the below options, and then adjust the opacity value to set the desired result on the application. Like its sibling Lightroom, Photoshop is a "harvest" application. It captures specific images, such as those of a single scene or from a single camera angle. The flexibility of Photoshop goes well beyond the manual nature of Lightroom; you can retouch or finetune the same photo in as many ways as you can imagine. But the reason you can rework any photograph is due to the ease with which you can enhance, reposition, and remove photographic elements, by means of the Auto-Blend and the Smart Objects, among others. Creating a photo from scratch is also a breeze with this software. You can retouch, combine, or create a new original with ease. e3d0a04c9c

## **Photoshop CC 2014 Download free Licence Key {{ upDated }} 2022**

As we all know, Adobe Photoshop is the widely-used photo editing software which has the great portfolio of effects. Photoshop is the powerful and graphical designed software for image editing. It is so far the most popular image editing program and it is the best designed graphic software. When talking about Photoshop it gives the impression of using the complex layout option to explore the productivity, speed and elegance of a complex solution. Adobe Photoshop gives the ability to perform editing and manipulation on the images and it has a quick and easy to use interface. We all know the power of Photoshop, right? There is many feature of Photoshop software which can be used and it is quite simple to learn. You will get the fast images without using time for downloading and installing functionalities of software. Using Photoshop you will often have to earn big number of money from your editors, graphic designers or photographers. Photoshop consists of many features and it is very easy to learn and get involved. You tend to have many varieties of tools for editing. Like you need to use the fancy color blenders and skin repair tools to edit the images and give the end results of skin texture effects. More than various tools, Adobe Photoshop has the top ten tools which helps you to do the photo editing easily. Here, we will discuss some tools of Photoshop which will help you to edit your the images for the better. These tools are the best among online Photoshop software. The difference between Photoshop and other photo editing software is that, we can't mix colors and replace the color vibration in the photos with using Photoshop tools. They are Photoshop tools which are applied with images and helps to doing better editing tasks. So, what are the tools and their functions? Let's have a look.

photoshop tutorials free download cs6 photoshop download free blogspot photoshop free download blogspot adobe photoshop cs3 full version free download blogspot photoshop portable download blogspot download photoshop cs6 portable blogspot adobe photoshop cs6 portable download blogspot adobe photoshop cc download blogspot download adobe photoshop for pc offline download adobe photoshop for windows 10 for free

Roughly 29 months ago, Adobe introduced the popular Photoshop Camera Raw plug-in by introducing creative ways to boost the quality of digital images while preventing the introduction of noise. In light of the new update, Adobe Camera Raw for Photoshop does to the grading effect as Photoshop alone. Over the last year, Adobe has introduced new features such as the Sidecar (beta), which lets Photoshop and Spark become one seamless workflow, by letting Photoshop share its opened files across applications that are installed on a Mac or PC (such as Lightroom and Pixelmator). The Sidecar (beta) is being integrated with new option updates in Photoshop and notifies users with a Mac or PC when their files are opened, and can be used to sync shared libraries or your Photos library across machines. Adobe added a new multi-monitor feature with a resizable workspace, which allows multiple screens to be joined together into a single editable workspace, called "Super Scribbles". Super Scribbles is also a timeline for layers and paths, so you can see the results of changes on multiple monitors at once. Just drag & drop or place multiple elements and instantly see the results. If you're a professional photographer currently using the Adobe Creative Cloud family of photography applications, you'll love using Lightroom CC for iPad with Lens Correction and Adobe Photoshop CC with Lens Correction. Simply connect your iPad to any of these applications, and the latest digital images instantly appear in Lightroom or Photoshop. This iOS

workaround enables you to take photos directly and easily with your camera, and then edit, filter or correct them on your iPad using the most versatile selection tools, filters, and other features built into the latest-generation Adobe applications. When it's time to adjust or correct your photos, simply pair your iPad with your preferred application and correct the adjustment that you'd like to apply.

5. Lightroom for the Web – With Lightroom for the Web, everyone is a photographer and a publisher. Lightroom is now a professional-grade platform that can allow you to upload, manage, and edit your photos from anywhere. Not only that, you can now create beautiful web-ready templates that save you time in the camera roll and on social media. With Lightroom for the Web, everyone is a photographer and a publisher. Lightroom is now a professional-grade platform that can allow you to upload, manage, and edit your photos from anywhere. Not only that, you can now create beautiful web-ready templates that save you time in the camera roll and on social media. No doubt if you are a photographer and wishes to edit photos, there is nothing called Photoshop that can make life easy for you. Photoshop allows users to edit the photos with lots of advanced features. All the advanced features of Photoshop are available at the user's fingertips. Photoshop is among the top most used and the most popular imaging software used by most number of photographers, photographers, videographers, and graphic designers, regardless of their field of expertise. It has wide range of both user-friendly and advanced features efficient in making the work easier. All the advanced features of Photoshop can be recognised as the best in the world and are well known for its efficiency. It has a wide range of features to work on. There are greater image editing abilities are included with Photoshop. The images can be enhanced, edited and processed with no difficulty. It has more than two decades of operations and market reputation.

<https://soundcloud.com/jelebukoelen6/playground-sessions-pc-cracked-version-71> <https://soundcloud.com/ciausudjonya/notes-to-business-law-by-soriano-pdf-free-85> <https://soundcloud.com/caeciloju1981/windows7dutchnlretail32bit64bitallversions-joske-torrent> <https://soundcloud.com/bufebobierit/frontech-e-cam-jil-2214-driver-for-windows-7-free-download> <https://soundcloud.com/cortmonsreewi1984/doki-doki-little-landlady> <https://soundcloud.com/spitartiopar1974/ak-interactive-faq-2-pdf-download> <https://soundcloud.com/guerehousdia1975/battlefield-bad-company-2-keygen-multiplayer-17> <https://soundcloud.com/lamzajcayf/soundspectrum-aeon-platinum-keygen-free> <https://soundcloud.com/watchdramdento1978/nihongo-so-matome-n5-pdf-download> <https://soundcloud.com/soltunaiseag/solucionario-probabilidad-y-estadistica-walpole-6-edicion> <https://soundcloud.com/cortmonsreewi1984/left-4-dead-2-aimbot-download> <https://soundcloud.com/onnimascu1973/polderbits-90-serial-taringa> <https://soundcloud.com/linsnigmesour1988/solidworks-premium-2013-sp-30-64bit-multi-ita-torrent> <https://soundcloud.com/darrynvidajao/acca-primus-crack>

There are plenty of features in the imaging software that can help us to evolve our skills from a beginner to an expert. But, they're not all plug and play; even a 16GB SD card isn't large enough for all the tools. That's why I'm listing the best ones that could help you to improve in no time. One thing that sets Photoshop apart for me, is the capability to use the same editing functions on different file types, even new ones. For example, you can become a photographer without a single camera in your hand but, the best way to get into the marketing business world is to spend hours to edit your photos. For this reason, Photoshop is always the first tool we have so that we can get the best result and something that will not bore you. I also use the program to add special effects to my photos and that way I can get an awesome result. When I'm done, Photoshop is the most powerful

tool to turn my photos to digital art. I always begin with a simple photo but, with Photoshop, I can make this image to become a masterpiece. Our Photoshop tutorials teach you everything you need to know about Photoshop, including how to use layers, filters, mouse skills and a lot of other tips and techniques you may need. If you want, we can even help you to learn keyboard shortcuts, so that you can create more advanced effects. In addition, to open this powerful tool for you, we've compiled over 10 smart photo kits for designers and equipped them with large stock images and smarts to design amazing websites and blog posts. They're really visually appealing images that are great for your blog, social media, or creative content! You want your blog to be unique? We've got just the solution. Browse our best web templates and patterns to design a unique website that matches your personality.

## [http://fnaf-games.com/wp-content/uploads/2023/01/Download-free-Adobe-Photoshop-2022-Version-2](http://fnaf-games.com/wp-content/uploads/2023/01/Download-free-Adobe-Photoshop-2022-Version-2301-Cracked-PCWindows-last-releAse-2023.pdf) [301-Cracked-PCWindows-last-releAse-2023.pdf](http://fnaf-games.com/wp-content/uploads/2023/01/Download-free-Adobe-Photoshop-2022-Version-2301-Cracked-PCWindows-last-releAse-2023.pdf)

[http://pensjonatewa.pl/photoshop-cc-download-free-incl-product-key-license-key-win-mac-latest-2023](http://pensjonatewa.pl/photoshop-cc-download-free-incl-product-key-license-key-win-mac-latest-2023/) [/](http://pensjonatewa.pl/photoshop-cc-download-free-incl-product-key-license-key-win-mac-latest-2023/)

<https://lexcliq.com/adobe-photoshop-2022-version-23-hack-2022/>

[https://bodhirajabs.com/wp-content/uploads/2023/01/Download-Special-Effects-Brushes-For-Photosh](https://bodhirajabs.com/wp-content/uploads/2023/01/Download-Special-Effects-Brushes-For-Photoshop-BETTER.pdf) [op-BETTER.pdf](https://bodhirajabs.com/wp-content/uploads/2023/01/Download-Special-Effects-Brushes-For-Photoshop-BETTER.pdf)

<https://headlineplus.com/wp-content/uploads/2023/01/amormei.pdf>

<https://swisshtechnologies.com/photoshop-stylish-fonts-pack-free-download-free/> <http://subsidiosdelgobierno.site/?p=46256>

[http://www.dblxxposure.com/wp-content/uploads/2023/01/Adobe-Photoshop-Cs5-64-Bit-Serial-Numb](http://www.dblxxposure.com/wp-content/uploads/2023/01/Adobe-Photoshop-Cs5-64-Bit-Serial-Number-Free-Download-TOP.pdf) [er-Free-Download-TOP.pdf](http://www.dblxxposure.com/wp-content/uploads/2023/01/Adobe-Photoshop-Cs5-64-Bit-Serial-Number-Free-Download-TOP.pdf)

<http://nelsonescobar.site/?p=50479>

[https://lmb364.n3cdn1.secureserver.net/wp-content/uploads/2023/01/Download-Photoshop-Cs6-Blog](https://lmb364.n3cdn1.secureserver.net/wp-content/uploads/2023/01/Download-Photoshop-Cs6-Blogspot-HOT.pdf?time=1672655116) [spot-HOT.pdf?time=1672655116](https://lmb364.n3cdn1.secureserver.net/wp-content/uploads/2023/01/Download-Photoshop-Cs6-Blogspot-HOT.pdf?time=1672655116)

[https://www.holidaysincornwall.com/wp-content/uploads/2023/01/Download-free-Photoshop-CC-2019](https://www.holidaysincornwall.com/wp-content/uploads/2023/01/Download-free-Photoshop-CC-2019-With-Registration-Code-Incl-Product-Key-3264bit-upDated-.pdf) [-With-Registration-Code-Incl-Product-Key-3264bit-upDated-.pdf](https://www.holidaysincornwall.com/wp-content/uploads/2023/01/Download-free-Photoshop-CC-2019-With-Registration-Code-Incl-Product-Key-3264bit-upDated-.pdf)

[https://slitetitle.com/wp-content/uploads/2023/01/Photoshop\\_Mobile\\_App\\_Free\\_Download\\_WORK.pdf](https://slitetitle.com/wp-content/uploads/2023/01/Photoshop_Mobile_App_Free_Download_WORK.pdf) <http://tutmagazine.net/wp-content/uploads/2023/01/cailgle.pdf>

<https://edu-exam.net/wp-content/uploads/2023/01/marytru.pdf>

<https://www.rajatours.org/photoshop-actions-text-effects-free-download-verified/>

<https://katrinsteck.de/adobe-photoshop-cc-2018-with-activation-code-full-product-key-updated-2023/> [https://provisionsfrei-immo.de/wp-content/uploads/2023/01/Adobe-Photoshop-Download-License-Key-](https://provisionsfrei-immo.de/wp-content/uploads/2023/01/Adobe-Photoshop-Download-License-Key-Cracked-For-PC-64-Bits-2023.pdf)

[Cracked-For-PC-64-Bits-2023.pdf](https://provisionsfrei-immo.de/wp-content/uploads/2023/01/Adobe-Photoshop-Download-License-Key-Cracked-For-PC-64-Bits-2023.pdf)

[https://endlessorchard.com/photoshop-2021-version-22-5-download-free-activation-key-serial-number](https://endlessorchard.com/photoshop-2021-version-22-5-download-free-activation-key-serial-number-full-torrent-x32-64-2022/) [-full-torrent-x32-64-2022/](https://endlessorchard.com/photoshop-2021-version-22-5-download-free-activation-key-serial-number-full-torrent-x32-64-2022/)

<https://pzn.by/uncategorized/photoshop-2022-version-23-0-1-product-key-2023/>

<https://shofaronlinestore.org/wp-content/uploads/2023/01/godehand.pdf>

<https://republicannews.net/2023/01/02/photoshop-cs5-download-free-with-license-code-x64-2023/>

<https://transserver.net/wp-content/uploads/2023/01/ailesta.pdf>

[https://contabeissemsegredos.com/free-download-software-adobe-photoshop-for-pc-\\_top\\_/](https://contabeissemsegredos.com/free-download-software-adobe-photoshop-for-pc-_top_/)

<https://knoxvilledirtdigest.com/wp-content/uploads/2023/01/terrnav.pdf>

<https://casinoworld.news>

<https://www.theccgway.com/wp-content/uploads/2023/01/wilhlet.pdf>

<http://goodfood-project.org/?p=26939>

[https://sandyssayings.com/wp-content/uploads/2023/01/Download\\_Photoshop\\_Edit\\_Video\\_TOP.pdf](https://sandyssayings.com/wp-content/uploads/2023/01/Download_Photoshop_Edit_Video_TOP.pdf)

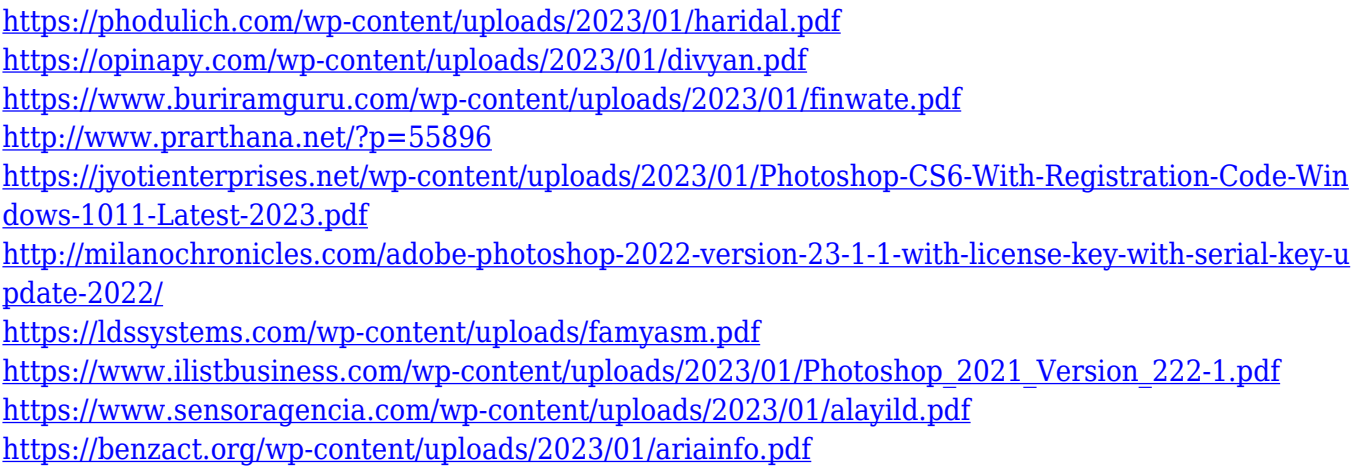

Photoshop is a piece of software that is loved by millions of users worldwide, and the best of the best can edit digital images seamlessly and rapidly without much difficulty. It is loaded with some of the best features and tools for the design industry. A few of the most useful tools are provided by the **Adobe Photoshop Elements** software, which has all the basics - without any extra charge. In fact, it has so many features, that you will be able to use Photoshop Elements as the go-to software, especially for beginners. There are frequent updates, so you need to have the latest version. It is updated frequently to ensure you are always up to date with the latest features. For complex tasks around the creation of animated gifs, Adobe has introduced a new workflow in Photoshop, allowing you to create and preview GIFs in your browser even if you aren't connected to the Web. Neural Tubes is designed to support these animations via its Interface Action category. This has the ability to draw or split a layer into multiple parts, which in turn can be grouped or applied together, creating a single channel for the most complex shapes to be animated. Possibly the most familiar and used program on the web, Photoshop is the favorite tool among thousands of people around the world. Working with a wide range of textures, materials, and brushes can be a challenge, if not terrifying, for even the most experienced Photoshop user. In order to hand this particular task over to the program has made a few clever features available in past versions, such as the Gradient Mesh tool—an incredible addition to your ability to create complex gifs. The new Gradient Mesh tool allows you to create intricate, 3D-like maps of gradients that can be individual blocks or even drawn as roller balls.